## **SPM Feature list**

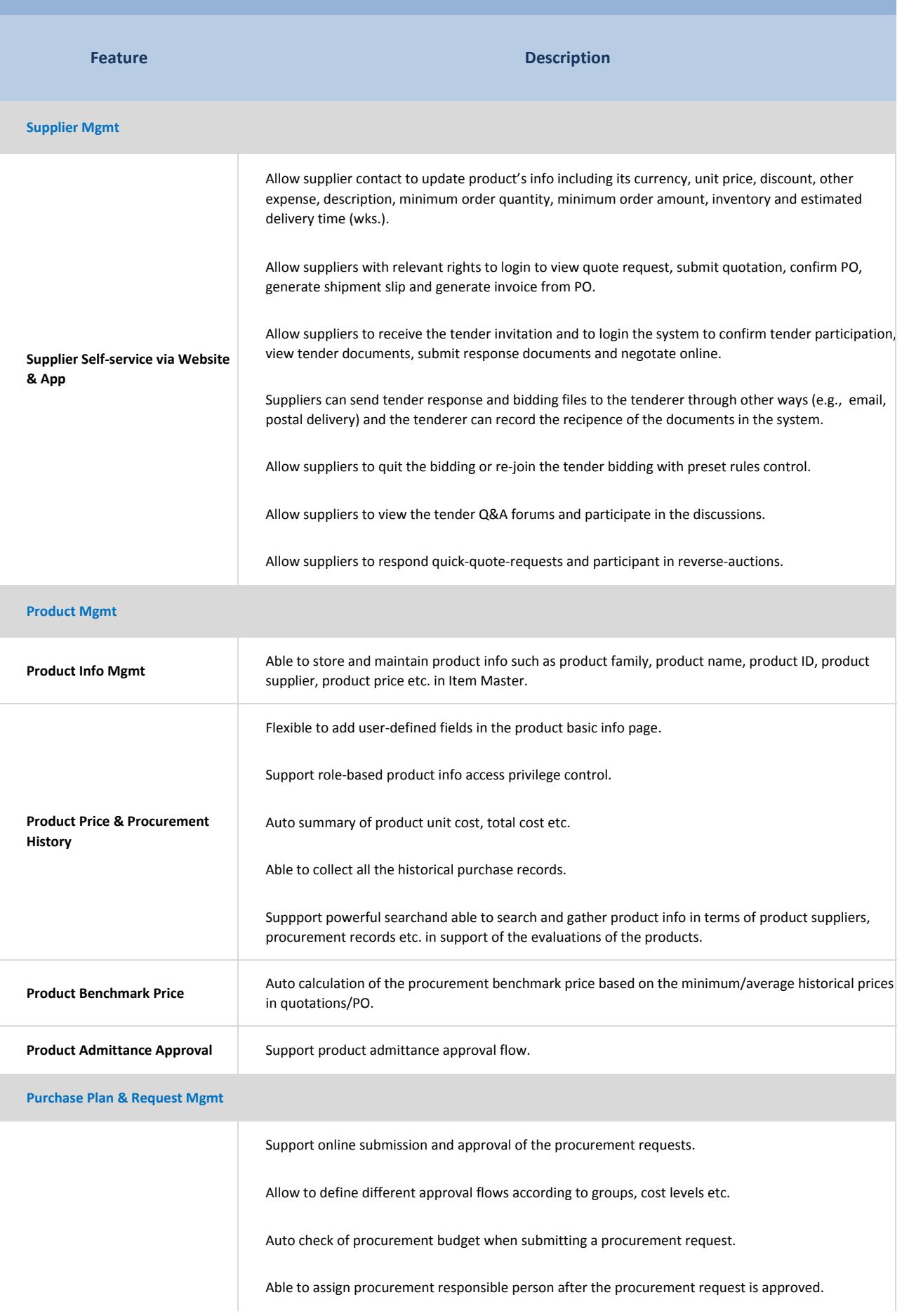

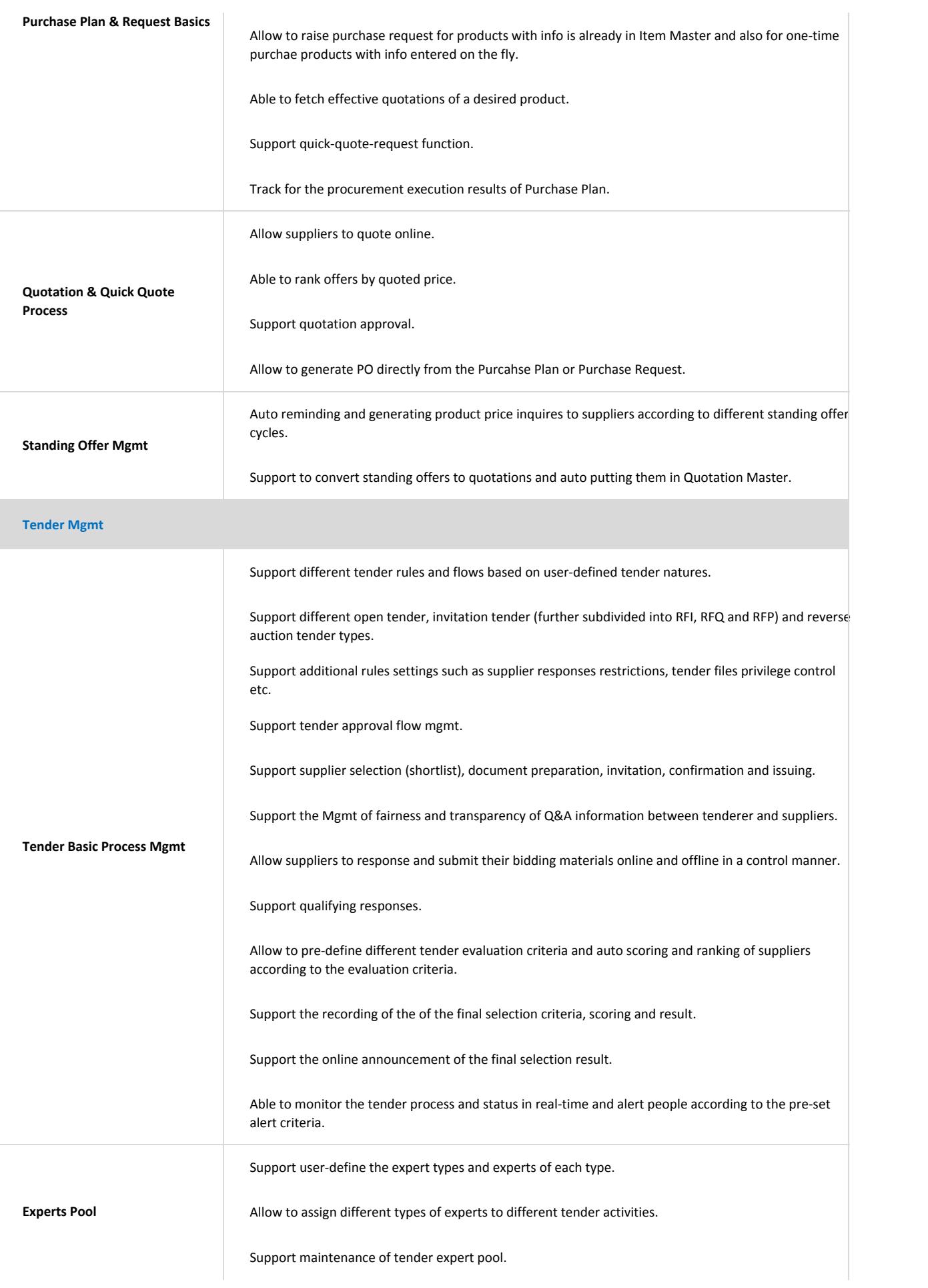

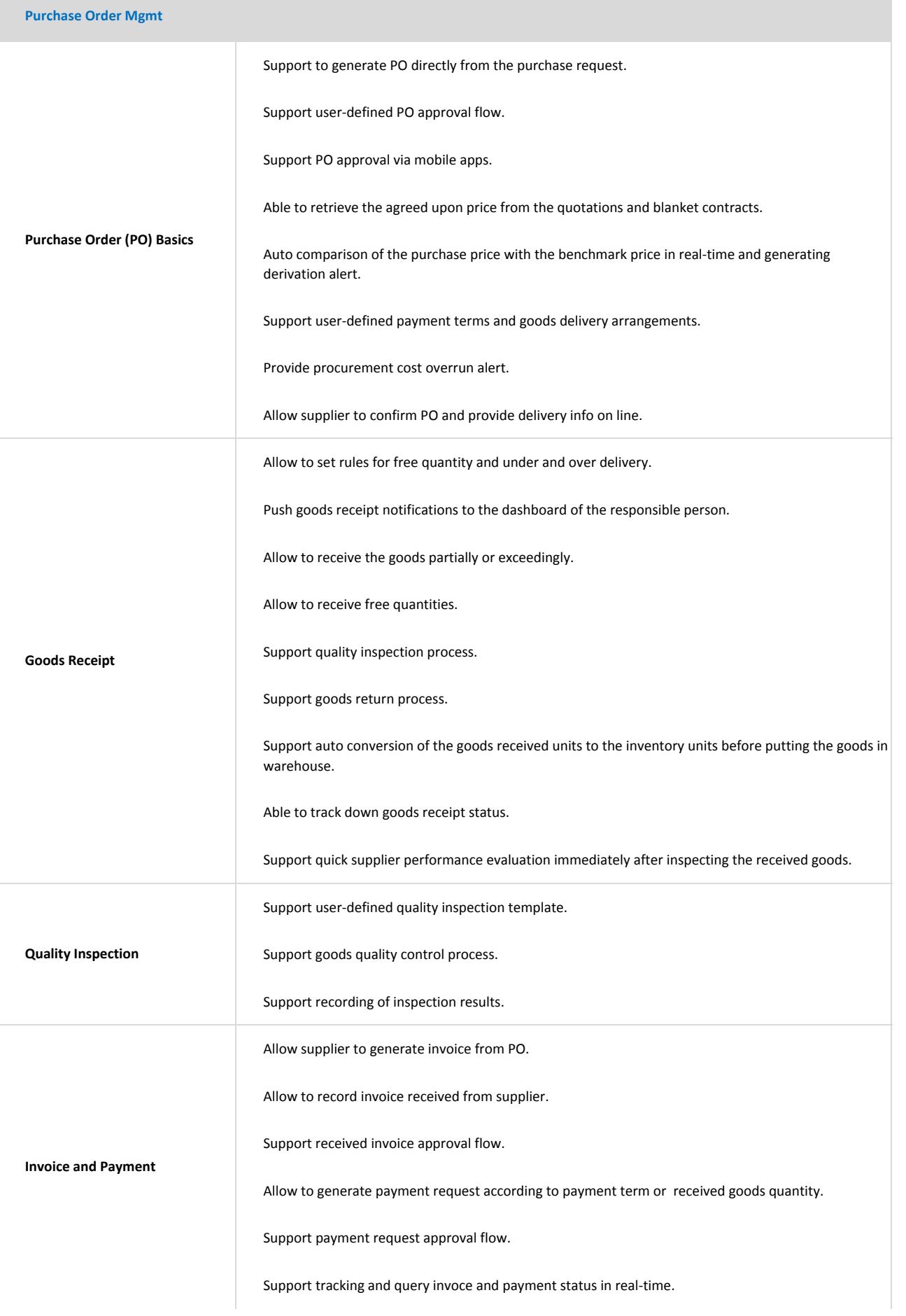

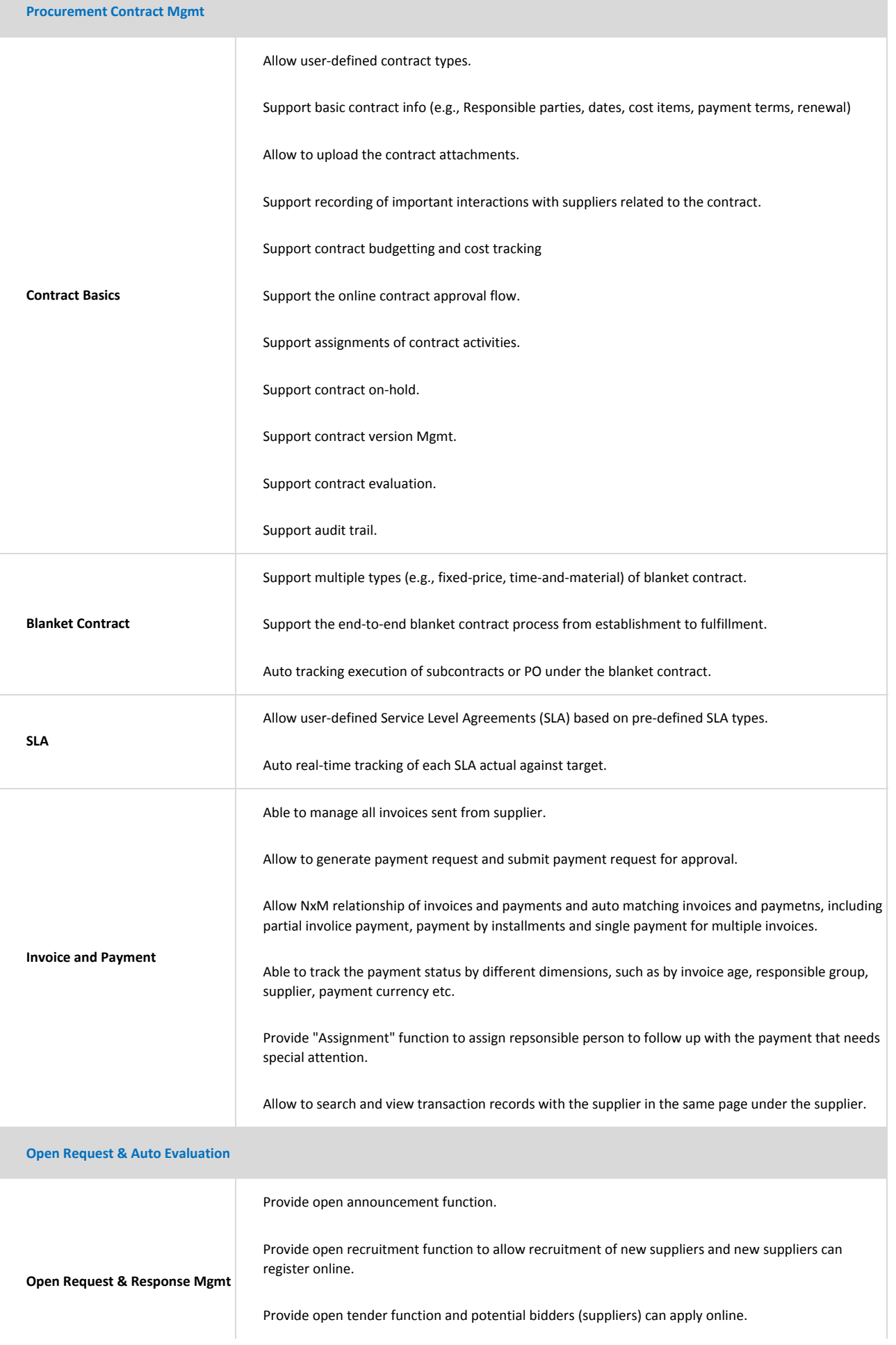

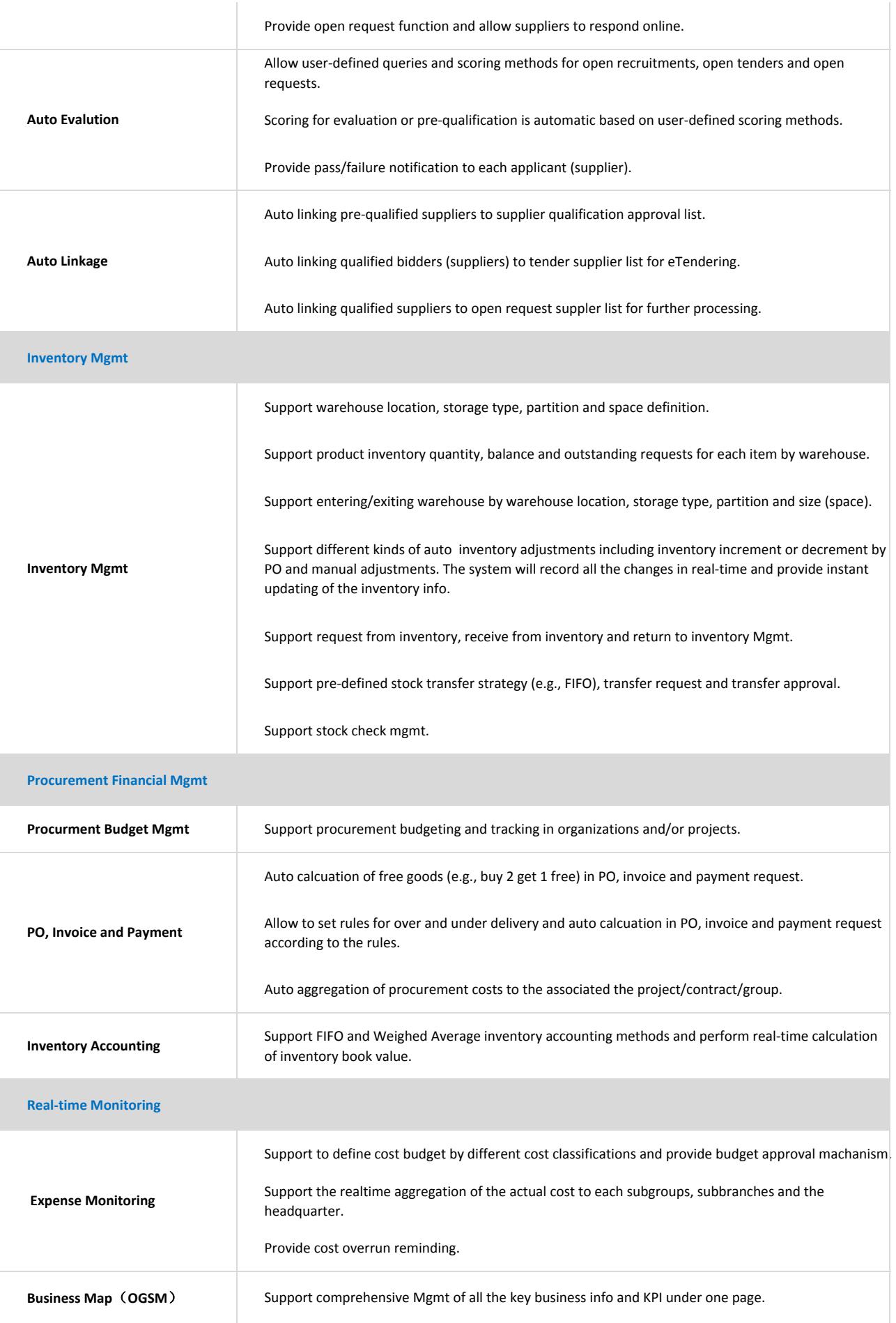

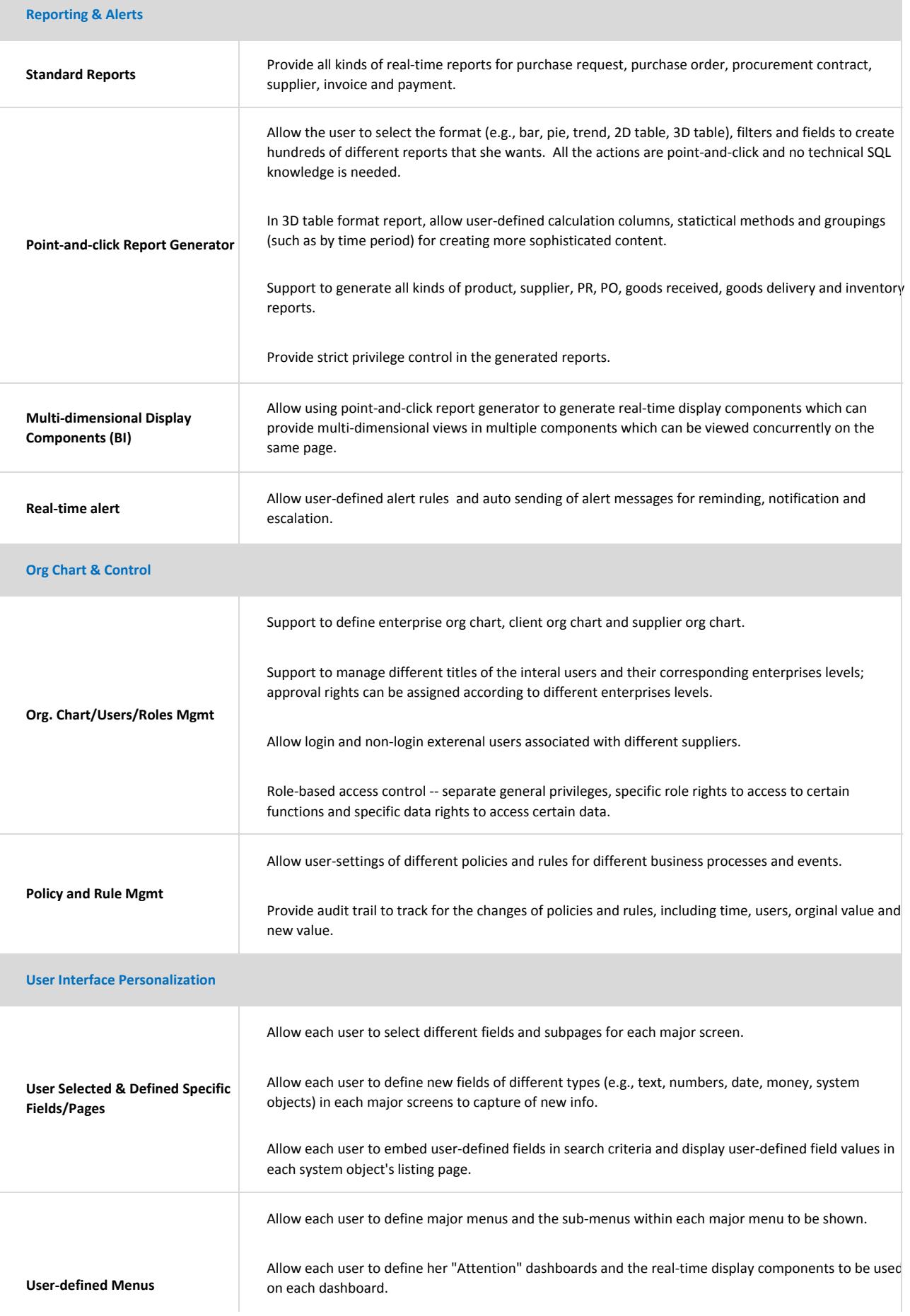

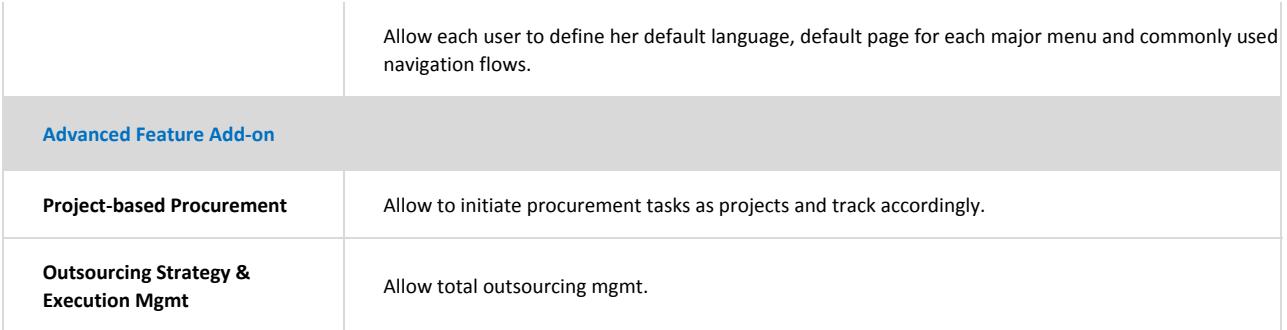